**Министерство образования и науки Российской Федерации СРЕДНЕГО ПРОФЕССИОНАЛЬНОГО ОБРАЗОВАНИЯ. «Красноярский Многопрофильный Техникум Им.В.П.Астафьева».**

#### **ПРЕЗЕНТАЦИЯ.**

**по дисциплине «Информатика».**

**История возникновения компьютерной графики и разновидности компьютерной графики.**

- Цель работы изучить историю возникновения компьютерной графики.
- Объектом изучения является компьютерная графика.
- Предмет изучения: история возникновения компьютерной графики.

Задачи работы:

- изучить и провести анализ литературы по данной теме;
- дать понятие основным видам компьютерной графики;
- рассмотреть возможности компьютерной графики.
- Компьютерная графика насчитывает в своем развитии не более десятка лет, а ее коммерческим приложениям - и того меньше. Андриесван Дам считается одним из отцов компьютерной графики, а его книги - фундаментальными учебниками по всему спектру технологий, положенных в основу машинной графики. Также в этой области известен Айвэн Сазерленд, чья докторская диссертация явилась теоретической основой машинной графики.
- *Сазерленд прикоснулся кончиком светового пера к центру экрана монитора, где светилось слово «чернила», от чего оно превратилось в маленький крестик. Затем, нажав одну из кнопок, Сазерленд начал двигать световое перо. На экране возникла ярко-зеленая линия, тянувшаяся от центра крестика к точке, в которой находилось перо. И куда бы оно ни перемещалось, линия следовала за ним. Нажав другую кнопку, Сазерленд оставил линию на экране и убрал световое перо.*

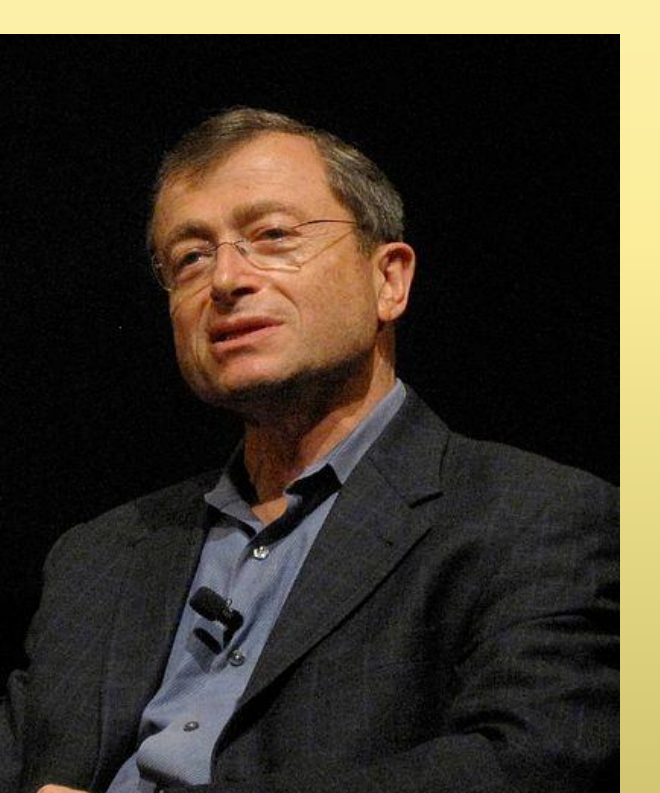

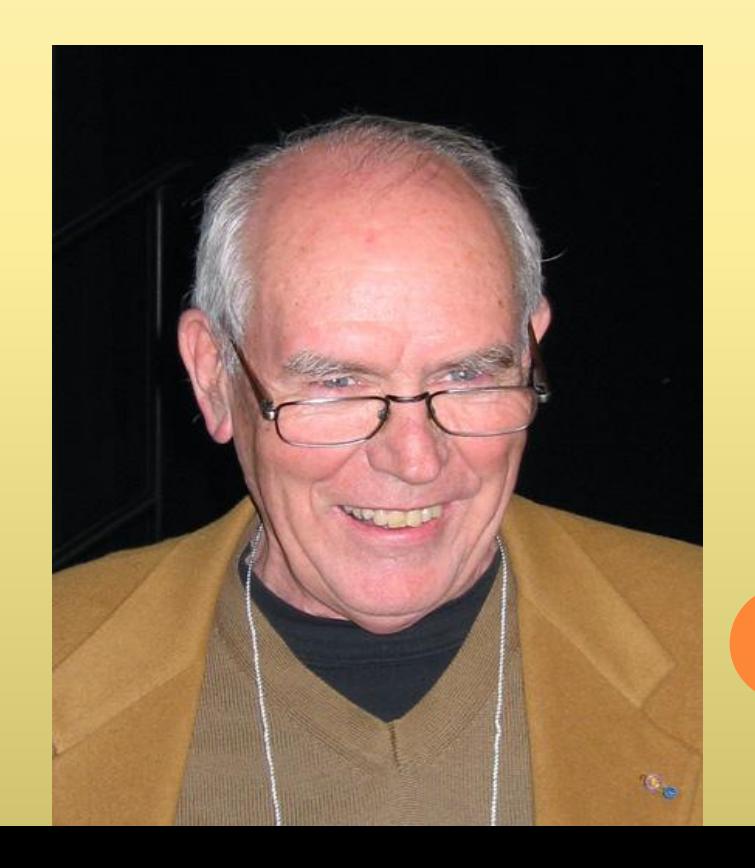

КОМПЬЮТЕРНАЯ ГРАФИКА

- Это область деятельности, в которой компьютеры используются как инструмент для синтеза (создания) изображений, так и для обработки визуальной информации, полученной из реального мира.
- Также компьютерной графикой называют результат такой деятельности.

# **ПЕРВЫЕ ШАГИ КОМПЬЮТЕРНОЙ ГРАФИКИ**

- В декабре 1951 года американские телезрители в одной из телепередач увидели представление (презентацию) электронного компьютера Whirlwind ("Вихрь-1").
- Вел передачу обозреватель Эдвард Мюрроу, который общался напрямую с компьютерной лабораторией MIT (Массачусетского технологического института).
- Зрители увидели на экране нечто похожее на слова, составленные из огней иллюминации: "ХЕЛЛО, М-Р МЮРРОУ".
- На самом деле никаких лампочек не было это светились яркие точки на экране дисплея, на ЭЛТ.

### **«ВИХРЬ» - ОСНОВА ДЛЯ 1 СЕРИЙНОЙ МОДЕЛИ**

### **КОМПЬЮТЕРА СО СРЕДСТВАМИ ИНТЕРАКТИВНОЙ ГРАФИКИ**

Вихрь телефонные линии радиолокационная станция в Хэнском-Филде (близь Бостона)

Инструкции программистов для обработки серийных чисел:

- компьютер получал экранные координаты
- преобразовывал их в графическую форму
- рисовал на экране подобие карты

Для работы оператора был создан *световой пистолет:*

- для получения подробной информации о самолете оператор прикасался стволом пистолета к отметке на экране,
- от пистолета в компьютер передавался импульс,
- программа выводила на экран данные о самолете.

## **СВЕТОВОЕ ПЕРО**

Содержит фотоэлемент непосредственно в своем корпусе или вне его.

Принцип работы:

- по световоду из стеклянных нитей или проводам сигнал передается в корпус терминала.
- перо, направленное на экран, воспринимает световой сигнал в момент, когда электронный луч высветил какую-либо деталь изображения перед острием пера.
- данный сигнал электронная схема фиксирует и опознает, какую деталь указали.

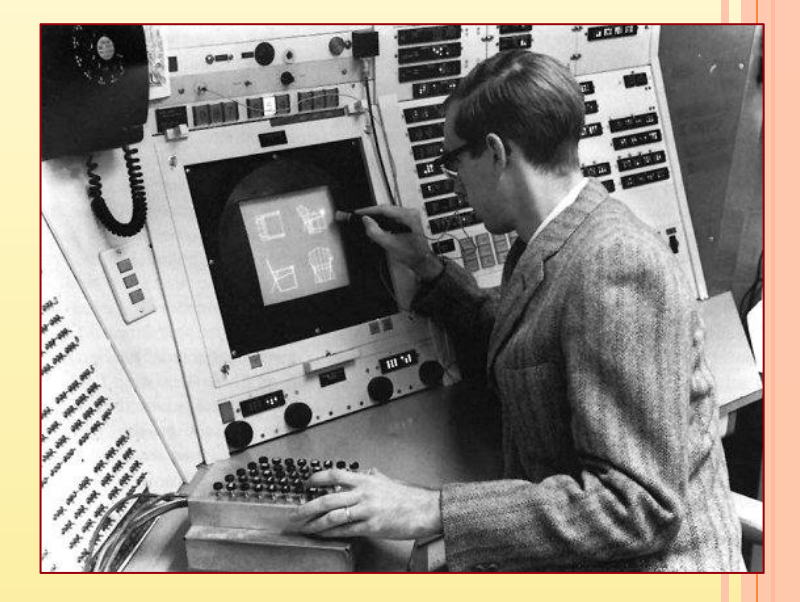

#### Для «рисования» пером:

<u>1 способ:</u> При нажатии на кнопку или корпус пера электронная схема генерирует на экране луч, пробегающий по экрану строками. Экран «вспыхивает» в данный момент. В некотором месте некоторой строки перо воспринимает сигнал, обработав его, схема определяет положение пера.

2 способ: на экран дополнительно выводится маркер – группа точек или маленьких штрихов. Перо наводится на маркер, и тут начинает работать система слежения: маркер «движется» за пером (схема отслеживает какие точки маркера засвечивают перо, а какие нет). Координаты центра маркера передаются в программу и могут быть использованы.

### **РАСШИРЕНИЕ ГРАФИЧЕСКИХ ВОЗМОЖНОСТЕЙ**

#### Растровые мониторы:

+ реалистичное изображение

- высокие требования к памяти высокая стоимость, т.к.:
	- до 60-х гг. ЗУ компьютера строились преимущественно на дорогостоящих магнитных сердечниках (500000\$ за миллион бит),
	- $\Box$  с середины 60-х гг. стали применять магнитный барабан (~ 30000\$), который мог хранить данные для 10 кадров изображения.
- Растровые системы применяли на крупных электростанциях, в центрах управления метрополитеном и в научных лабораториях.
- НАСА для изучения поверхности Марса (1969-1972 гг.).

## **ЗАПОМИНАЮЩИЕ УСТРОЙСТВА <sup>С</sup> ПРОИЗВОЛЬНЫМ ДОСТУПОМ (ЗУПД)**

- $1968$  г. память ЗУПД = 256 бит, стоимость 1\$ за бит,
- конец 70-х гг. память ЗУПД =  $1024$  бит,
- $1973$  г. память ЗУПД = 4 Кб,
- $1975$  г. память ЗУПД = 16 Кб,
- $1980$  г. память ЗУПД = 64 Кб,
- $1983$  г. память ЗУПД = 256 Кб,
- $1984$  г. память ЗУПД = 1024 Кб=1 Мб!

*«… если бы стоимость автомобилей падала так же быстро, как цена ИС памяти, сегодня "роллс-ройс" можно было бы купить за 1\$»*

*Карл Макговер*

## СПАСИБО ЗА ВНИМАНИЕ!